# **Novos Registros de Preços de Transferência da ECF Aprovado o Manual de Orientação do Leiaute 10 da ECF**

MACHADO

**ASSOCIADOS** 

A RFB aprovou, em 27/12/2023, o novo Manual de Orientação da ECF (Ato Declaratório Cofis nº 59/2023), o qual inclui os novos registros de preços de transferência a serem preenchidos pelos contribuintes que adotarem as novas regras previstas na Lei nº 14.596/23 e na Instrução Normativa RFB nº 2.161/23 a partir de 01/01/2023.

Os novos registros devem ser preenchidos por todos os contribuintes que realizam transações sujeitas ao controle de preços de transferência, inclusive aqueles que não estão obrigados à apresentação do "Arquivo Local" (art. 57, inciso III, da IN RFB nº 2.161/23) e aqueles sujeitos à apresentação do "Arquivo Local Simplificado" (art. 57, inciso II, da IN RFB nº 2.161/23).

Para os contribuinte que não optarem pela adoção antecipada das regras, os registros anteriores ainda estarão disponíveis para preenchimento.

Resumimos abaixo as principais novidades:

#### Preços de Transferência

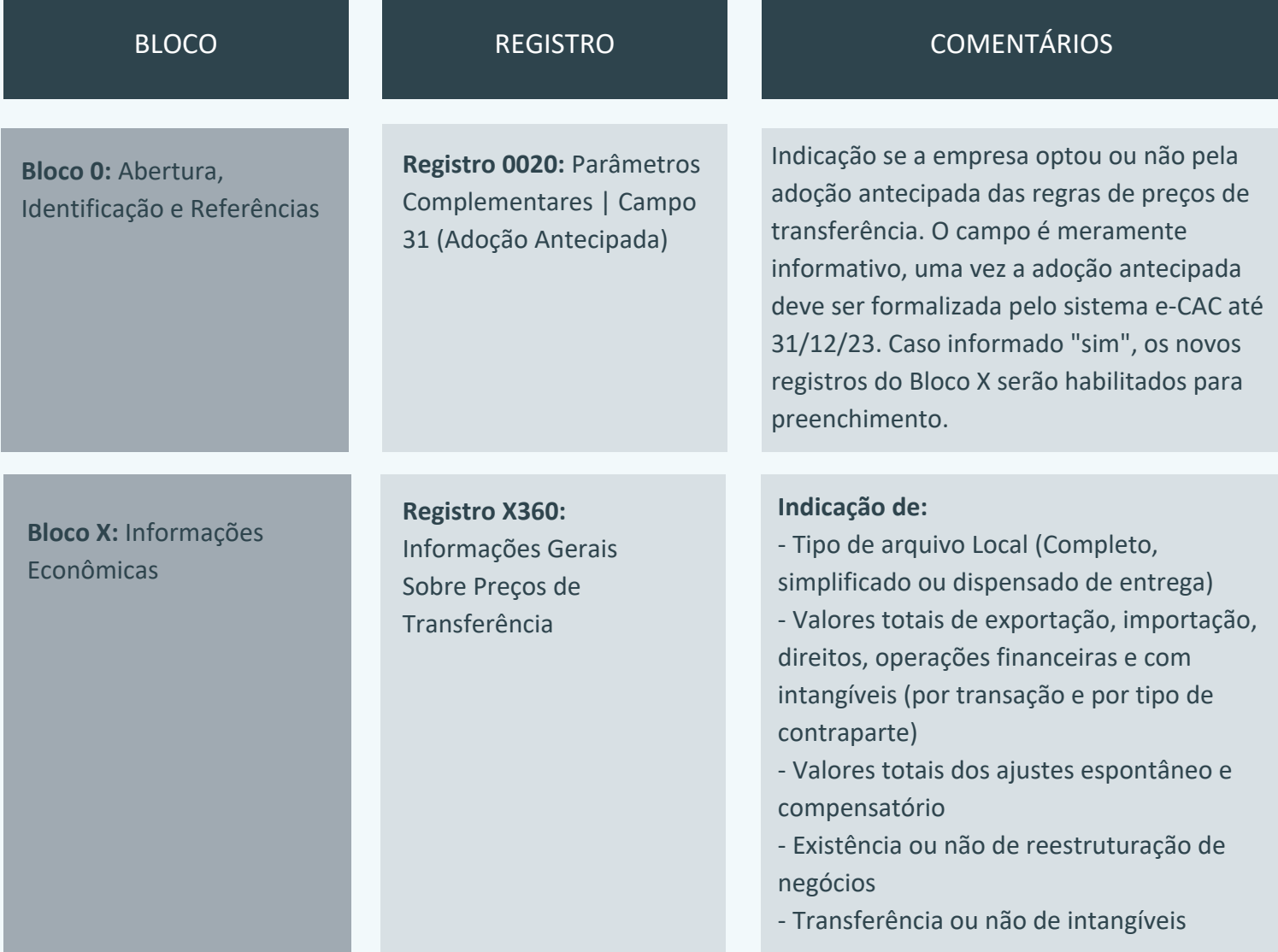

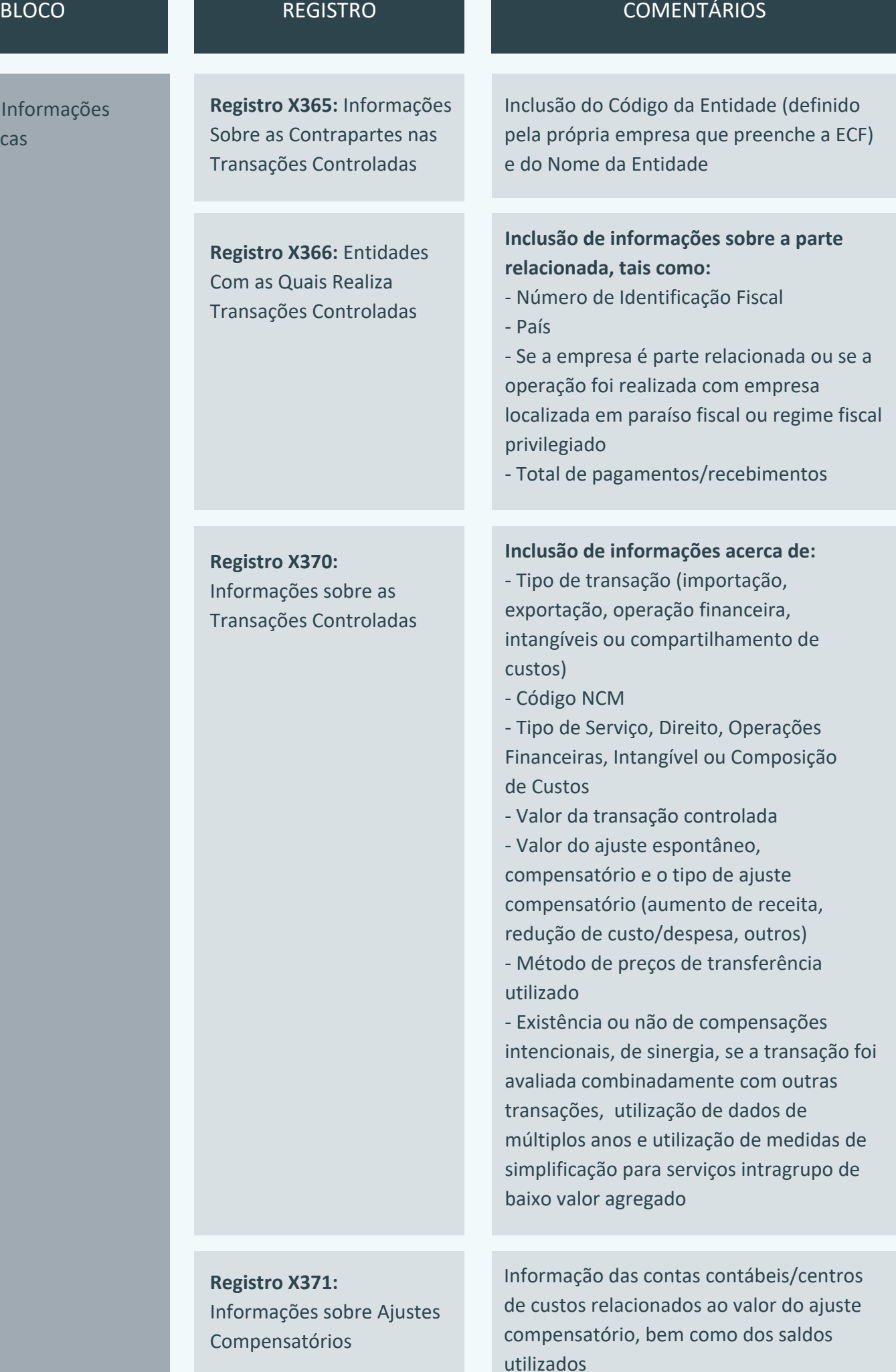

**Bloco X:** Econômi

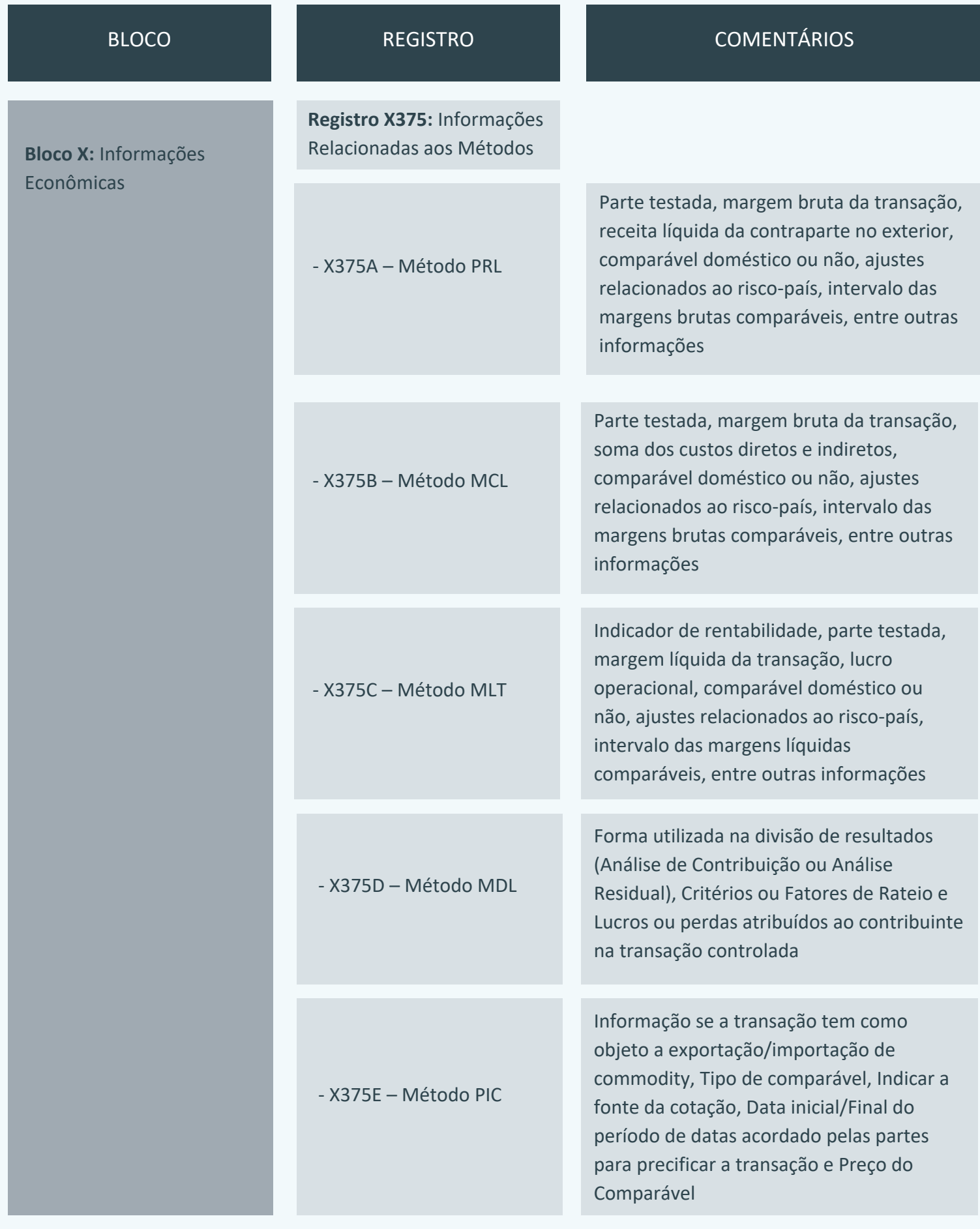

### Benefícios Fiscais

![](_page_3_Picture_140.jpeg)

## Lucro da Exploração

![](_page_3_Picture_141.jpeg)

#### Para saber mais, entre em contato com:

Isabel A. Bertoletti | iab@machadoassociados.com.br Antonio Carlos Harada | ach@machadoassociados.com.br Ana Lucia Marra | alm@machadoassociados.com.br Stephanie Makin | sjm@machadoassociados.com.br Gabriel Nassar Lacerda | gnl@machadoassociados.com.br

![](_page_3_Picture_7.jpeg)